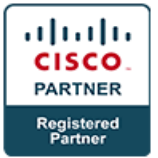

## **CCNA Data Center Prep Boot Camp v6.0 - CCNADCBC (Associate)**

## **Course Details**

## Course Outline

- 1. What is a Network Overview of OSI Model
- 2. Evolution of the Modern Datacenter
- 3. Basic Data Center Networking Concepts
- 4. Review NX-OS Material
- 5. Review Nexus Product Line
- 6. VDC and VRF Concepts as a Review
- 7. Implementing VLANs and Trunks
- 8. Redundant Switched Topologies
- 9. Advanced Data Center Networking Concepts
- 10. Routing Protocols on Nexus Switches
- 11. Layer 3 First Hop Redundancy
- 12. AAA on Nexus Switches
- 13. ACLs on Nexus Switches- Datacenter Storage Basics
- 14. Storage Options/Types
- 15. Advanced Data Center Storage
- 16. Cisco Data Center Network Virtualization
- 17. Functional Planes of Cisco Nexus Switches l
- 18. Function of Overlays
- 19. Virtualization
- 20. Virtual Switches
- 21. Cisco Data Center Network Technologies Configuration
- 22. Cisco FabricPath
- 23. Unified Port Feature of Cisco Nexus Switches
- 24. Cisco Unified Fabric
- 25. Cisco Unified Computing System
- 26. Data Center Automation and Orchestration
- 27. Cisco Application-Centric Infrastructure
	- o **LABs:**
		- Use the DCICN Lab System
		- Explore the Cisco NX-OS Command Line Interface

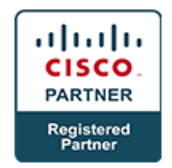

- Explore Topology Discovery and Documentation
- Explore the Elements of Virtual Device Contexts
- Implement VLANs and Trunks
- Map a Spanning Tree and Configure Port Channels
- Implement Multilayer Switching
- Configure OSPF
- Configure EIGRP
- Configure HSRP
- Configure AAA and Secure Remote Administration
- Configure ACLs
- Configure VSANs
- Validate FLOGI and FCNS
- Configure Zoning
- Install VMware ESXi on UCS C-Series Rack Server
- Install VMware vCenter Server Appliance
- Install Cisco Virtual Switch Update Manager
- Install Cisco Nexus 1000V with VSUM
- Configure a Port Group in the DVS
- Configure the Cisco Nexus 2000 Fabric Extender
- Install and Configure the Cisco IMC Supervisor
- Navigate the Cisco UCS Manager GUI Interfaces
- Configure Local RBAC
- Configure Pools
- Configure a Service Profile Template
- Configure Cisco NX-OS with APIs
- Explore the Management Information Tree of the Cisco UCS Manager XML API
- Configure Cisco UCS Manager with the Postman REST Plugin for Google Chrome
- Install and Configure User Accounts in Cisco UCS Director
- Add Virtual and Physical Accounts to Cisco UCS Director
- Customize Cisco UCS Director
- Explore Cisco UCS Director Monitoring Capabilities
- Create Policies and VDCs
- Create a Catalog and Provision a VM using the Self-Service Portal
- Explore Cisco UCS Director Built-In Reports
- View Chargeback and Reports